## **Procurement and Finance**

The Procurement department is responsible for the purchasing and payables functions at Lynn University. The Finance Department is responsible for budgets, cost center assignments, assigning cost center managers, and approval authority. Generally, within guidelines described in the Lynn University purchasing policy, department representatives may initiate institutional purchases covered by funds approved in their cost center (department) budgets. If you have any questions about the policies, please contact the Procurement department or go to [https://w](https://www.lynn.edu/university-policies) [ww.lynn.edu/university-policies](https://www.lynn.edu/university-policies) on myLynn.

The requesting and managing functionality is available to staff authorized to purchase goods and services for the institution. The approval functionality is available to Cost Center Managers and the Procurement Director.

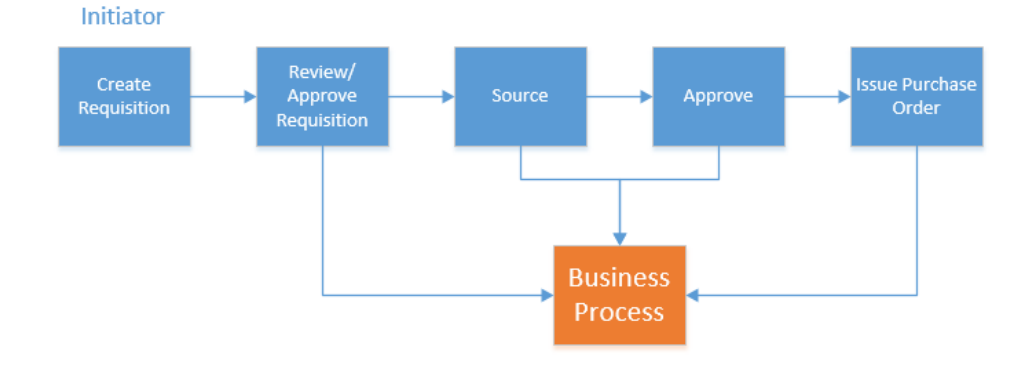

## **Requisition Life Cycle**

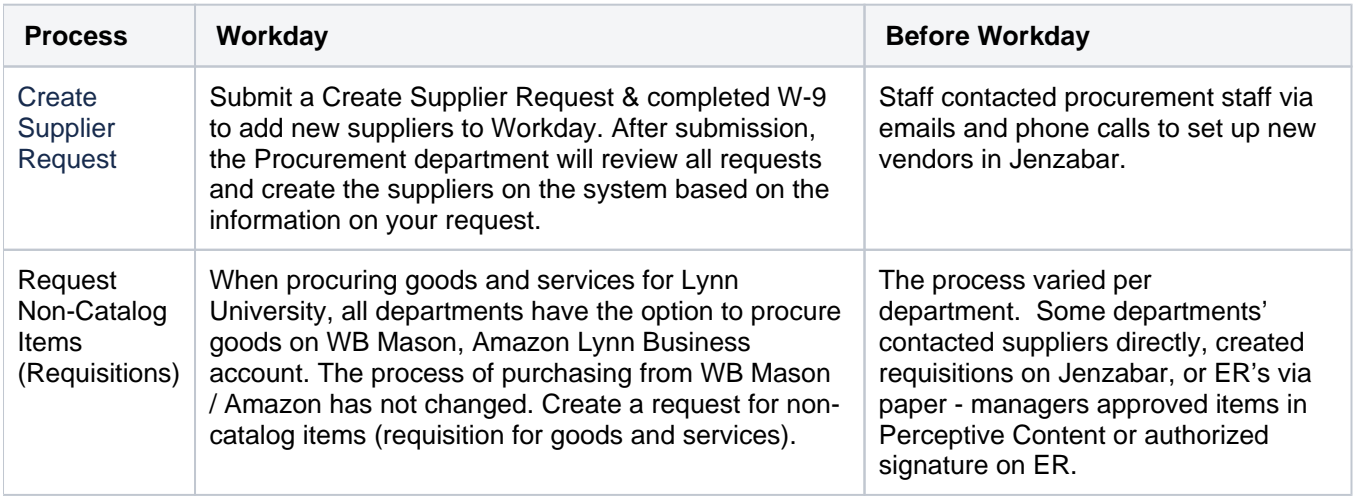

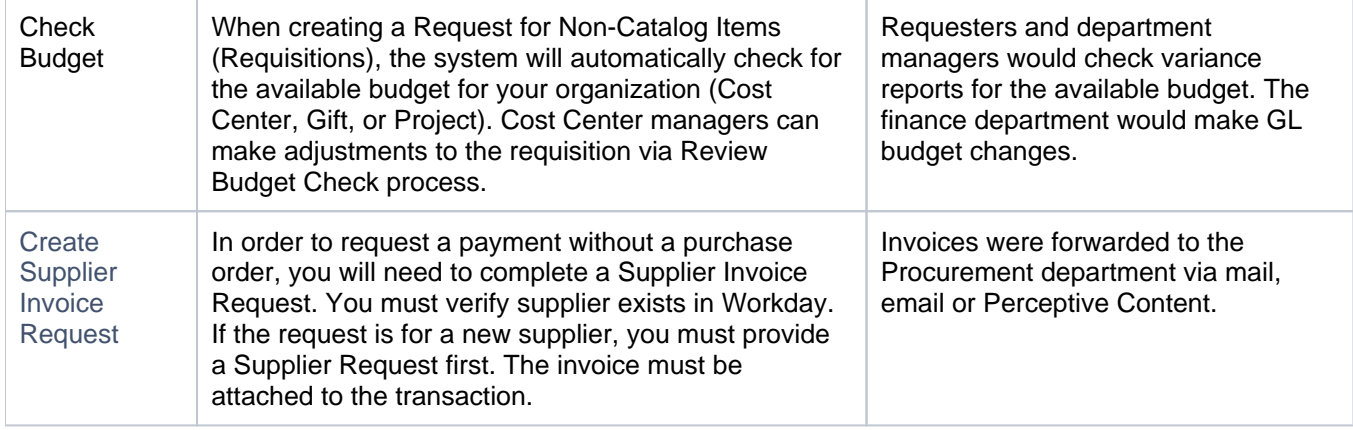

## **On this section:**

- [Search Suppliers and Create Supplier Requests](https://kb.lynn.edu/display/WDAYDOCS/Search+Suppliers+and+Create+Supplier+Requests)
- [Create Requisitions](https://kb.lynn.edu/display/WDAYDOCS/Create+Requisitions)
- [Create Requisition for NEW FY in Current FY](https://kb.lynn.edu/display/WDAYDOCS/Create+Requisition+for+NEW+FY+in+Current+FY)
- [Create Supplier Invoice Request](https://kb.lynn.edu/display/WDAYDOCS/Create+Supplier+Invoice+Request)
- [Closing of the fiscal year Important Information](https://kb.lynn.edu/display/WDAYDOCS/Closing+of+the+fiscal+year+-+Important+Information)
- [Verify Procurement Card Transactions](https://kb.lynn.edu/display/WDAYDOCS/Verify+Procurement+Card+Transactions)
- [LU Variance Report](https://kb.lynn.edu/display/WDAYDOCS/LU+Variance+Report)
- [Manage Cost Centers](https://kb.lynn.edu/display/WDAYDOCS/Manage+Cost+Centers)
	- [Cost Center Dashboard](https://kb.lynn.edu/display/WDAYDOCS/Cost+Center+Dashboard)
	- <sup>o</sup> [Lynn Variance Report](https://kb.lynn.edu/display/WDAYDOCS/Lynn+Variance+Report)
		- <sup>o</sup> [Review and Approve Expenses](https://kb.lynn.edu/display/WDAYDOCS/Review+and+Approve+Expenses)
- [Spend Categories](https://kb.lynn.edu/display/WDAYDOCS/Spend+Categories)
- [Print Purchase Orders](https://kb.lynn.edu/display/WDAYDOCS/Print+Purchase+Orders)

Copyright ©Lynn University. All rights reserved.